## Заполнение массива случайными числами в пределах (-100;100) и ноль

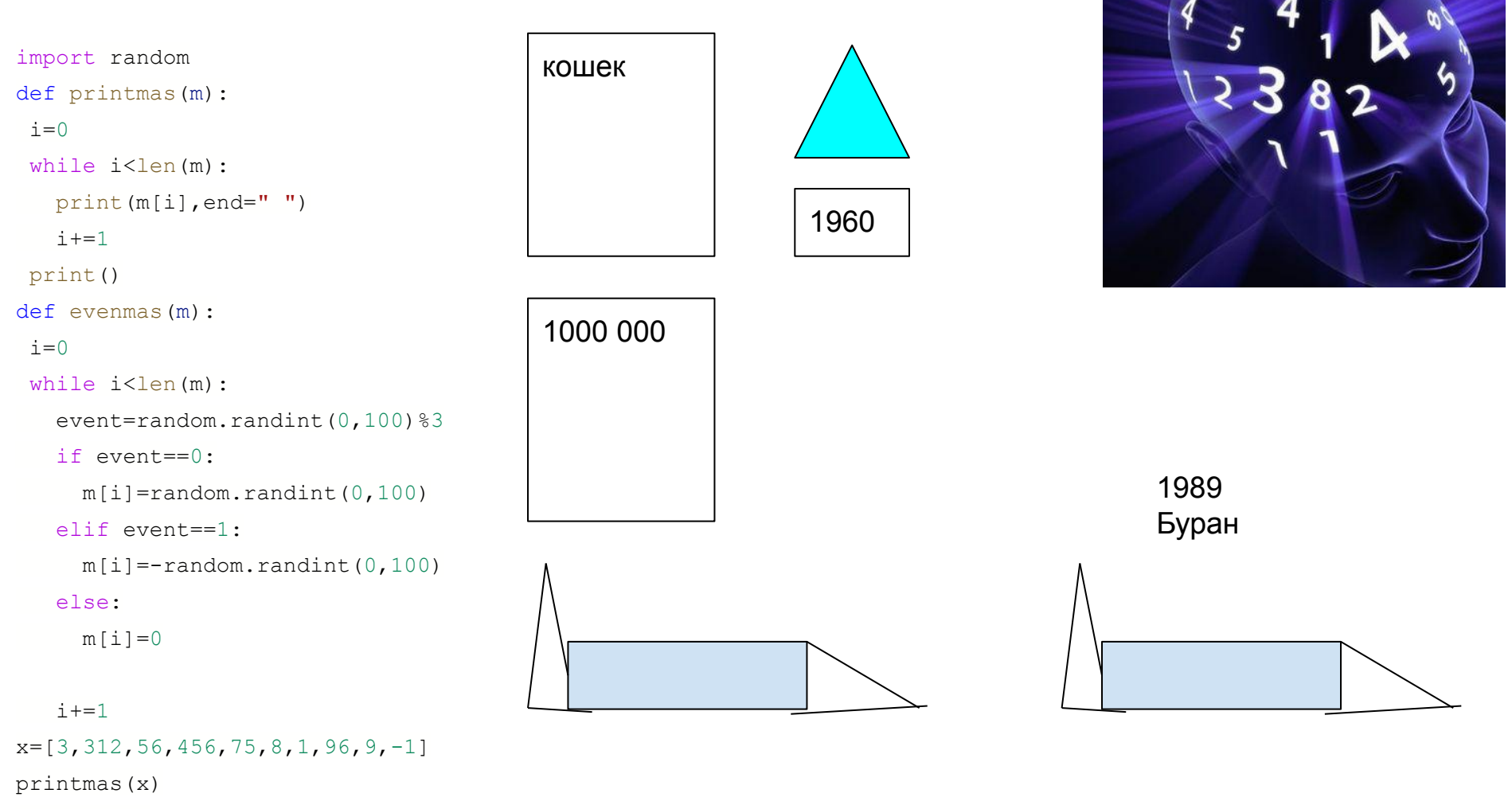

 $evenmas(x)$ 

 $printmas(x)$